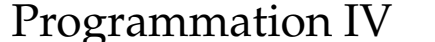

# **Programmation IV Série 10 18 mai 2005**

### **Exercice 1**

Pour vous échauffer, définissez le flot (infini) de la suite de Fibonacci. Pour mémoire, les deux premiers éléments de ce flot sont 0 et 1 ; les éléments suivants sont obtenus en sommant les deux éléments précédents.

Pour définir ce flot, commencez par écrire la fonction addStream, qui prend deux flots d'entiers en argument et retourne un nouveau flot dont les éléments sont la somme des éléments de ces deux flots. Cette fonction a donc le profil suivant :

```
def addStream(s1: Stream[int], s2: Stream[int]): Stream[int]
```
Au moyen de cette fonction, la définition du flot de Fibonacci prend une ligne.

# **Exercice 2**

La suite

$$
1 - \frac{1}{2} + \frac{1}{3} - \frac{1}{4} + \frac{1}{5} - \dots
$$

converge vers ln(2). Définissez un flot formé des éléments de cette suite, en utilisant le même principe que celui vu au cours pour la suite convergeant vers  $\pi$ .

Utilisez ensuite la technique d'accélération d'Euler vue au cours pour obtenir un flot qui converge plus rapidement que l'original.

Pour terminer, appliquez la technique des tableaux également vue au cours pour obtenir une série convergeant encore plus rapidement.

Au bout de combien d'itérations arrivez-vous à un résultat exact à la 10<sup>e</sup> décimale, sachant que  $ln(2) \approx 0.693147180559945309$ ? Estimez le nombre d'itérations qui auraient été nécessaires pour obtenir cette précision avec la série originale, et estimez ainsi l'accélération totale fournie par l'utilisation des tableaux et de la technique d'Euler.

# **Exercice 3**

Définissez un itérateur pour les entiers, qui commence à une valeur donnée et qui continue jusqu'à l'infini. Utilisez-le pour définir un autre itérateur représentant les nombres premiers, au moyen de la technique du crible d'Eratosthène vue au cours.